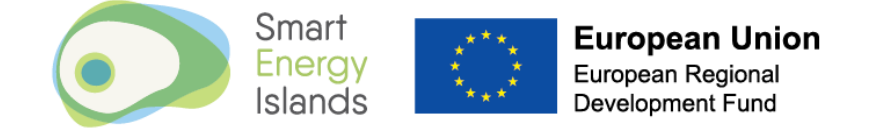

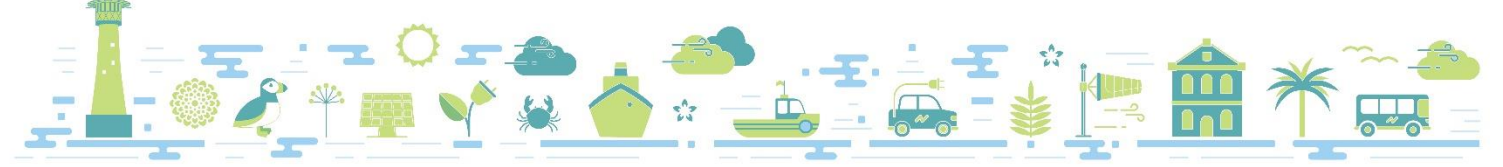

## Your OWL Energy Monitor

Our surveyors will set up your OWL energy monitor and dashboard log-in during their visit. Please make a note of your username and password for future reference, and in case you need to contact our support team.

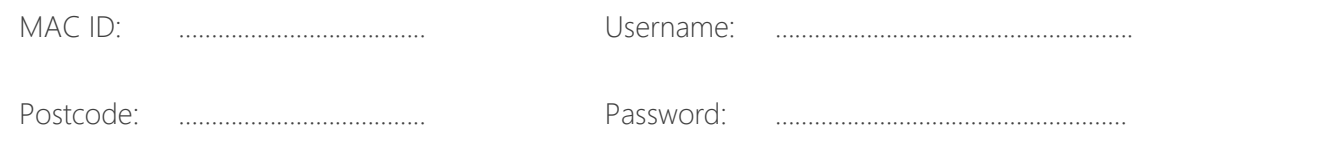

The OWL Smart Energy Monitors that we have fitted to your electricity supply use the OWL Intuition web dashboard to display electricity consumption data on your new tablet display.

This dashboard can be used to view your electricity consumption over a day, week, months or a year to help you determine how much energy you are using and where you might be able to reduce this

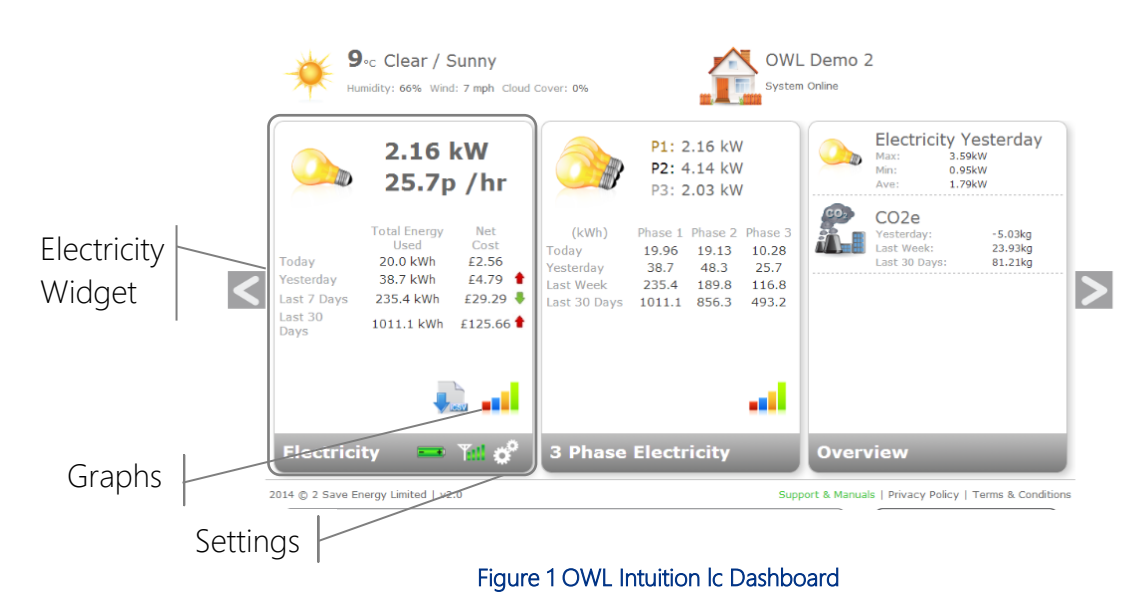

There is little that should cause issues with the OWL monitor and transmitter, however the common issues should be covered in our Trouble Shooting Guide:

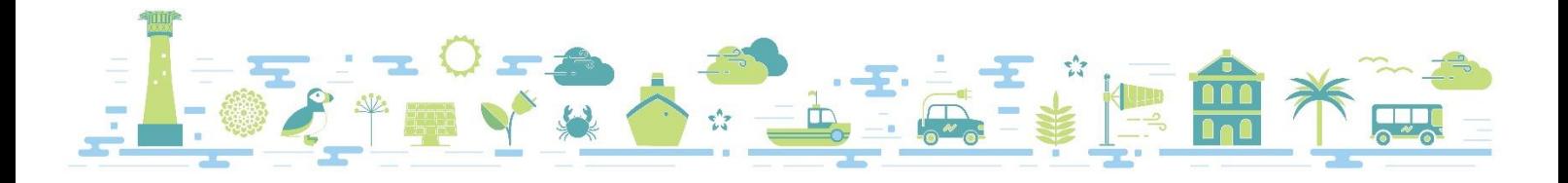

## Trouble Shooting for OWL Intuition

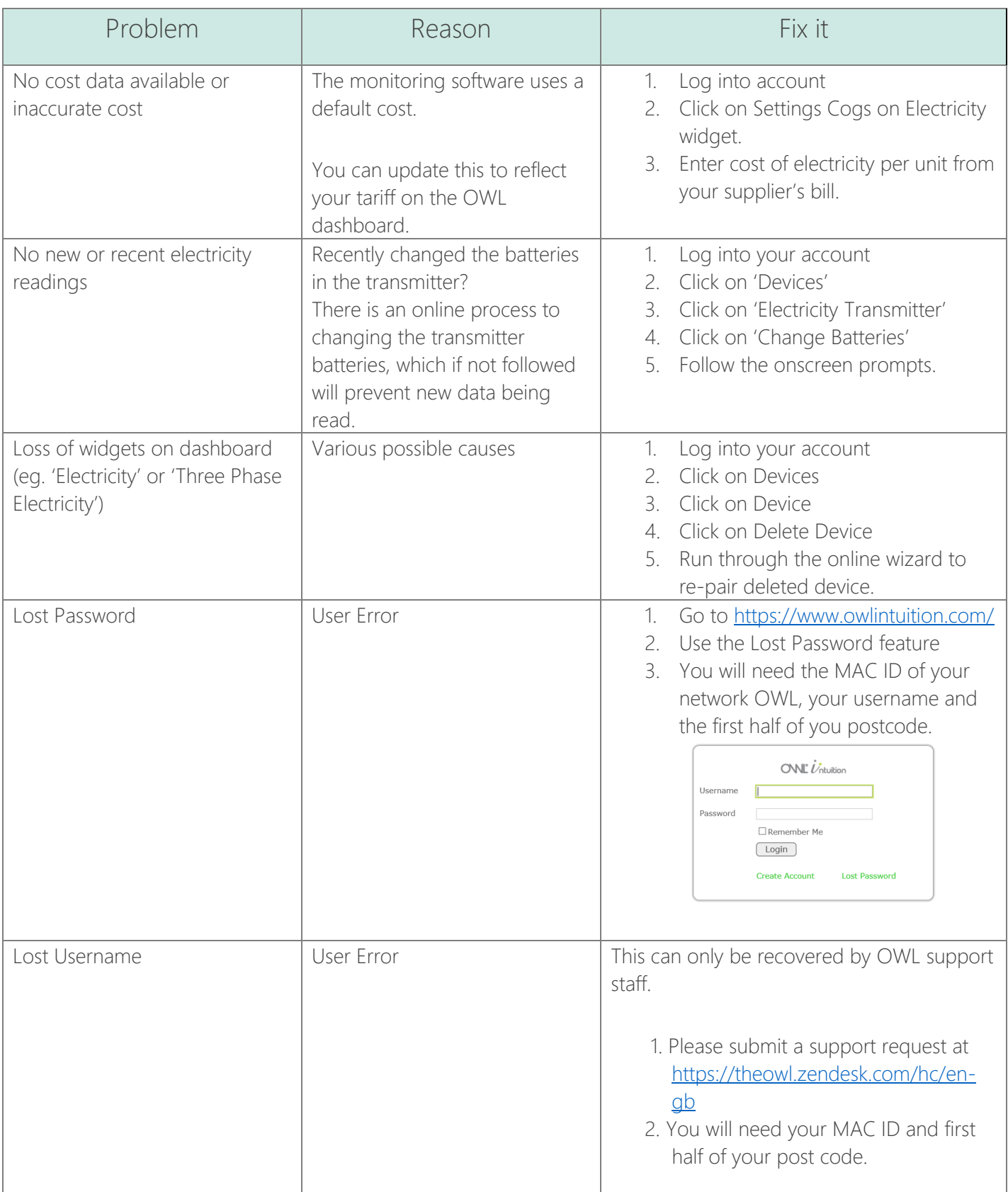

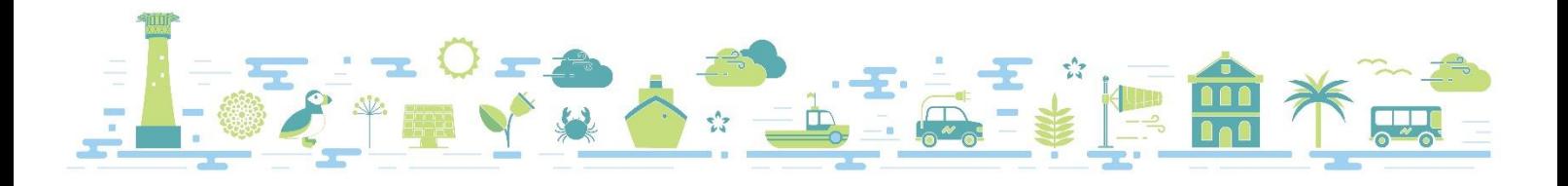